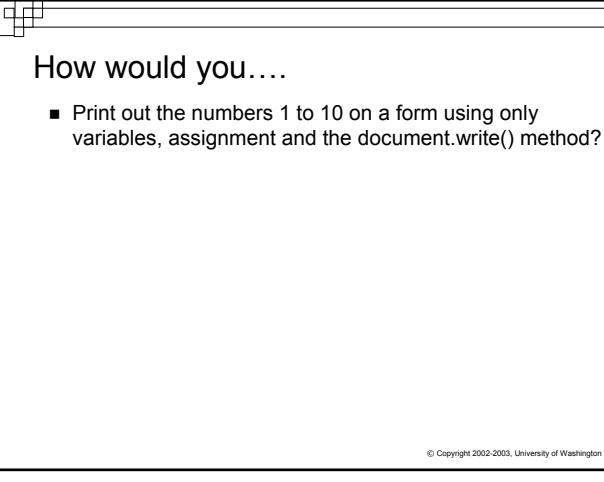

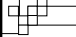

#### How would you….

Print out the numbers 1 to 10 on a form using only variables, assignment and the document.write() method?

```
var x;
x = 1;
document.write(x); 
x = x + 1;
document.write(x); 
x = x + 1 ;
document.write(x); 
x = x + 1;
document.write(x); 
x = x + 1;<br>document.write(x);
                                Are you tired of typing yet?
x = x + 1; ...
```
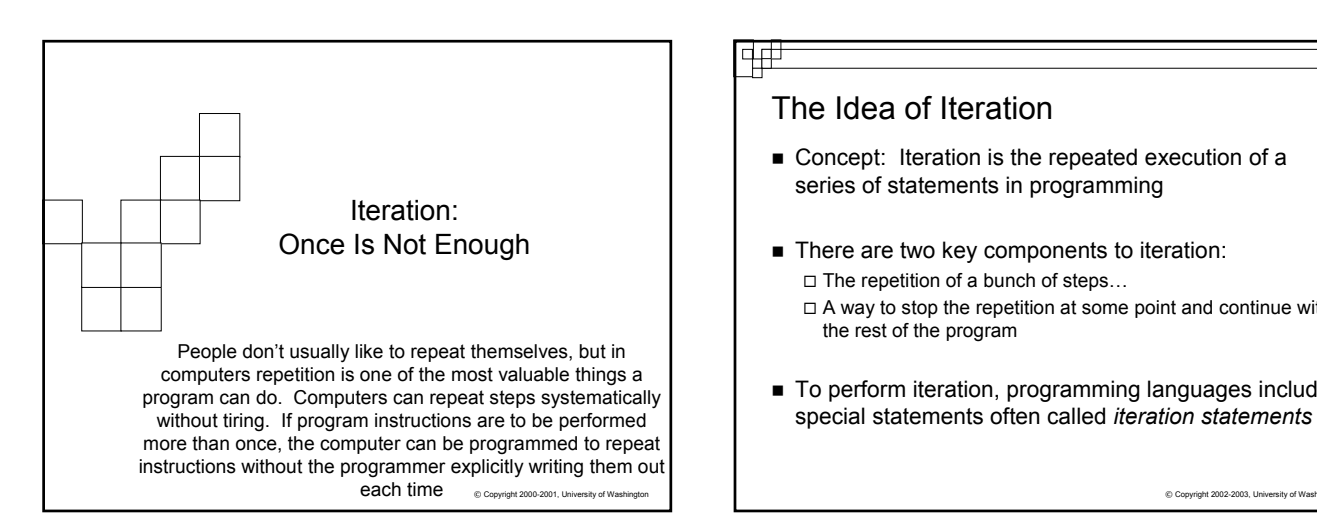

### The Idea of Iteration

- Concept: Iteration is the repeated execution of a series of statements in programming
- There are two key components to iteration:  $\Box$  The repetition of a bunch of steps...
	- $\Box$  A way to stop the repetition at some point and continue with the rest of the program
- To perform iteration, programming languages include special statements often called *iteration statements*

© Copyright 2002-2003, University of Washington

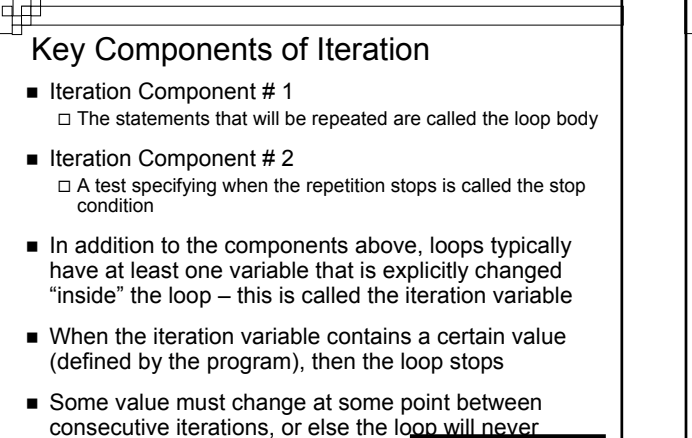

© Copyright 2002-2003, University of Washington

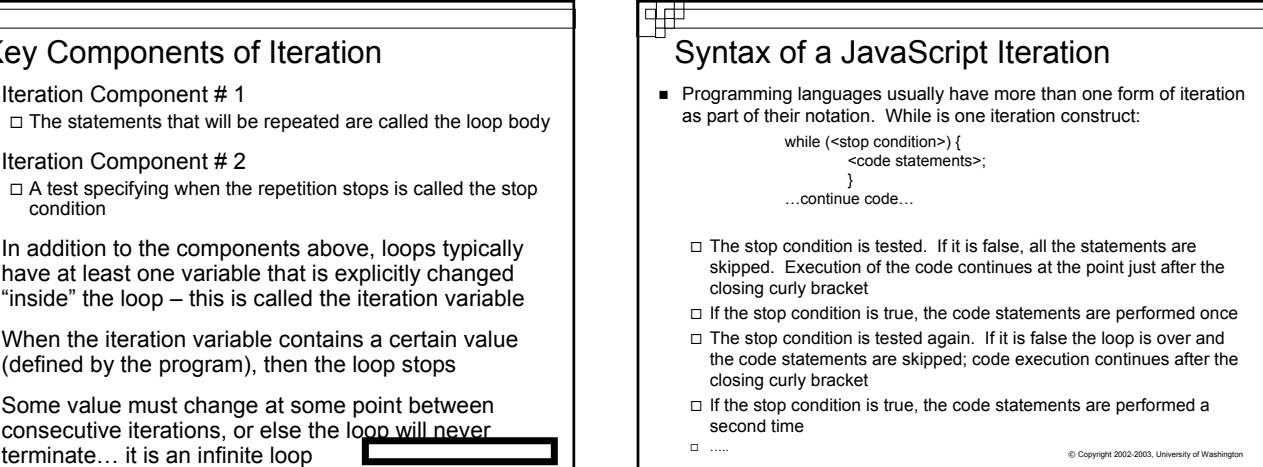

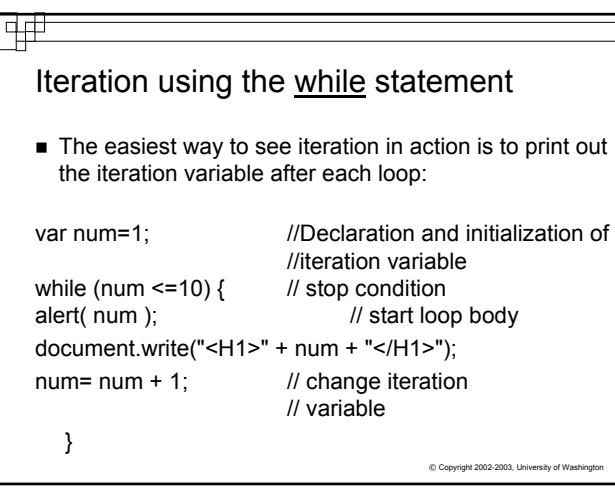

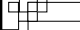

### What Just Happened?

- What is the value of num after the first Loop?
- What does the alert method display after the second Loop?

 $©$  Copyright 2002-2003, University of Wash

- Why does the Loop end?
- How many times does the loop execute?

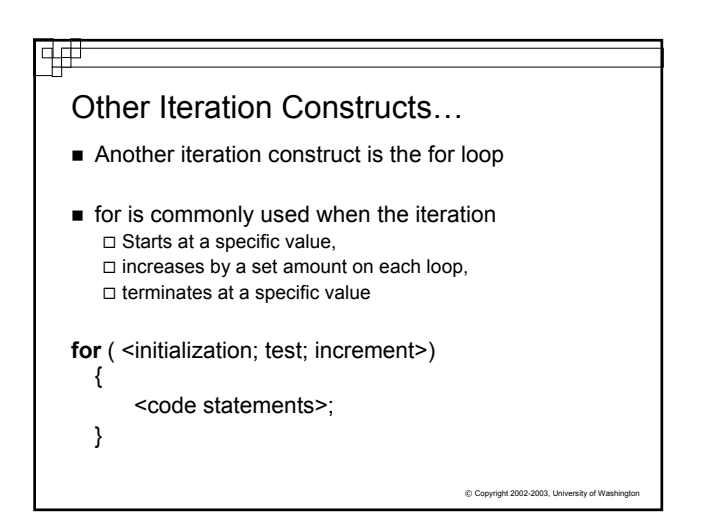

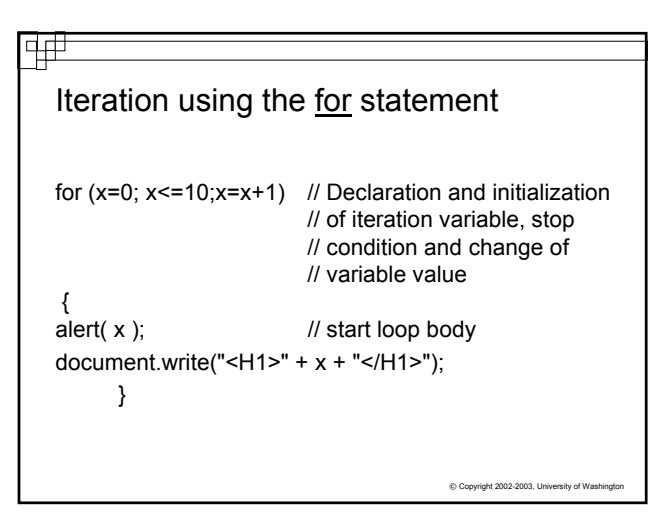

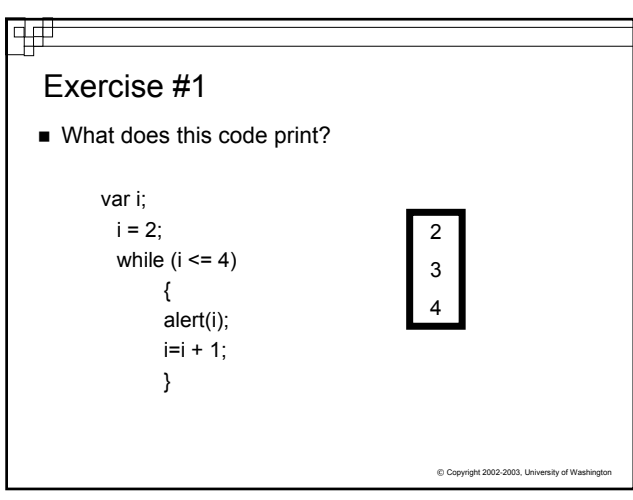

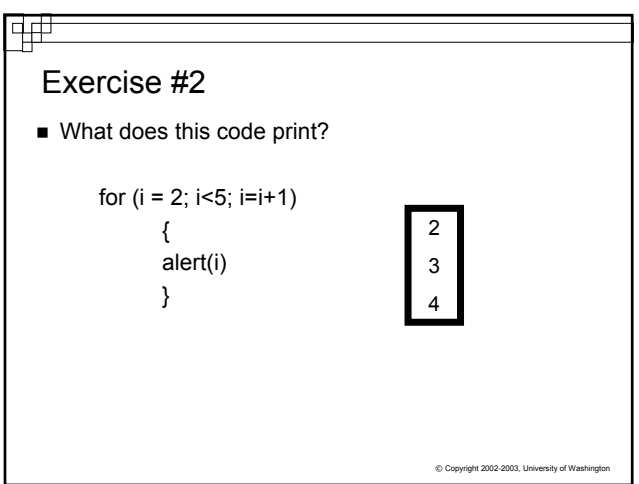

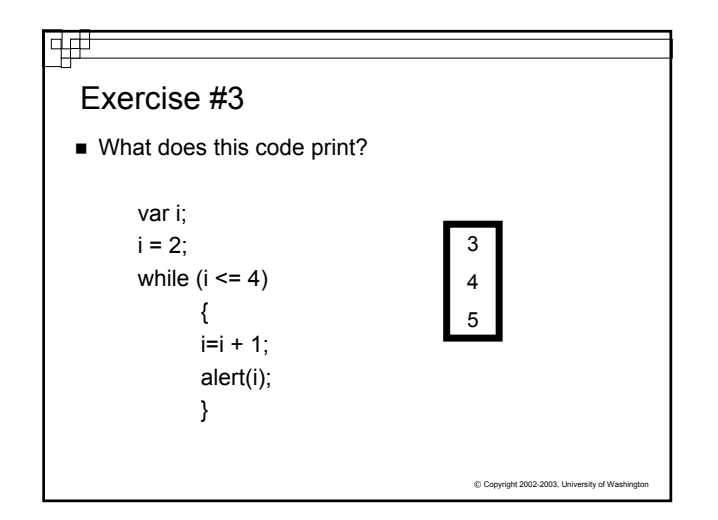

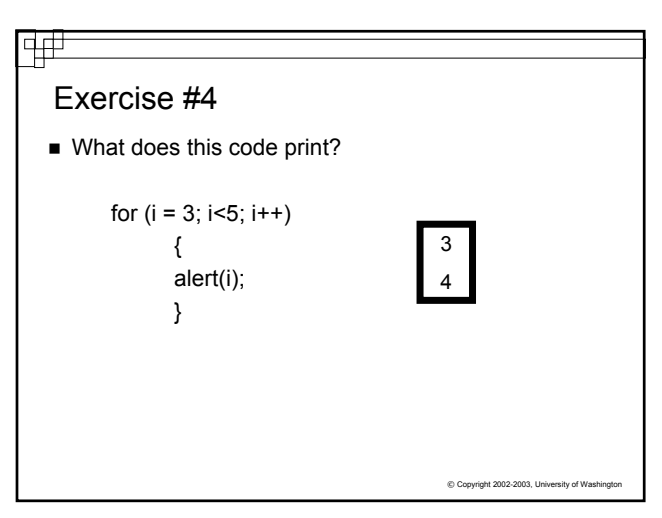

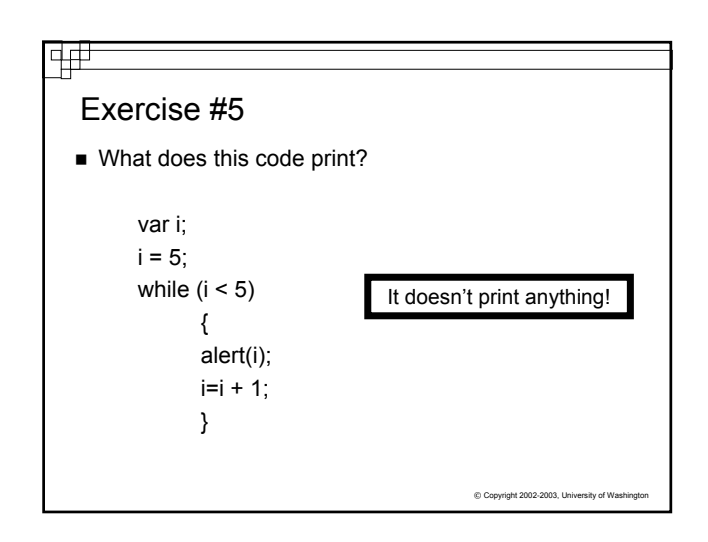

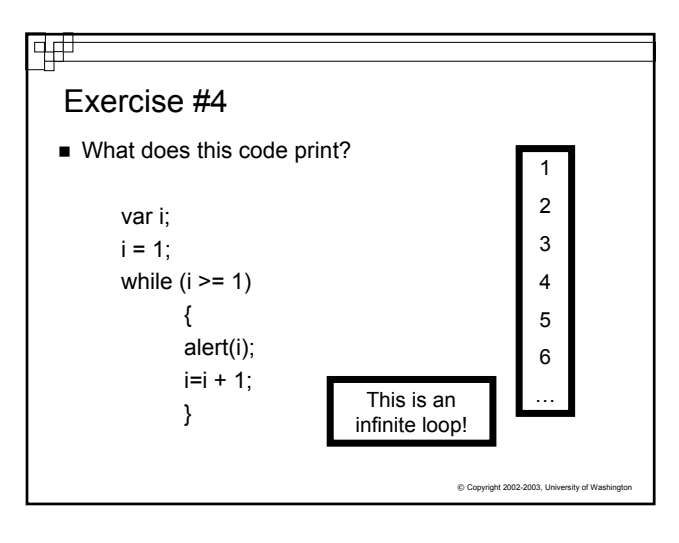

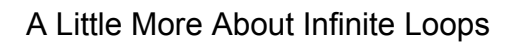

- $\blacksquare$  If you don't properly change your iteration variable  $$ so that the stop condition eventually evaluates to false- then you will never exit the loop
- This is called an infinite loop

क्क

- The only way out of the infinite loop is by stopping the program from outside of the program itself
- © Copyright 2002-2003, University of Washington Press the CTRL  $+$  ALT  $+$  Delete keys to get to the Task Manager and end the browser application

# Summary

- $\blacksquare$  Iteration is very useful when you want the program to repeat a sequence of instructions a certain number of times
- Iteration requires 2 components  $\Box$  Loop body – the steps to be repeated  $\Box$  Stop Condition – a way to exit the loop
- When the loop ends, the execution of code continues at the point where the loop ended
- You have been introduced to two iteration statements, while and for, but there are many
- $©$  Copyright 2002-2003, With Conditionals and Iteration, you can accomplish almost any programming needed

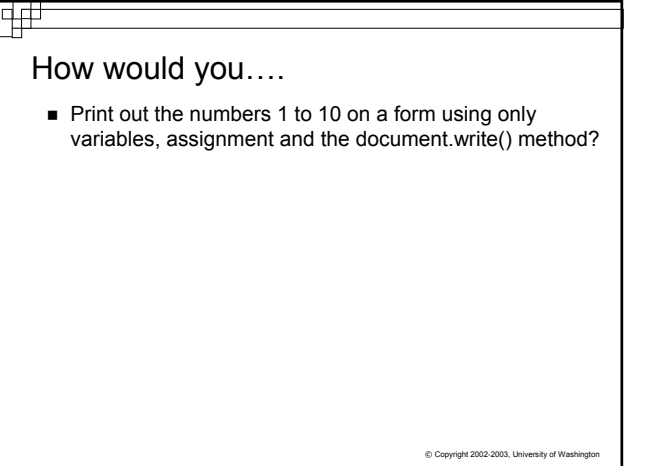

## How would you….

Print out the numbers 1 to 10 on a form using only variables, assignment and the document.write() method?

var x;  $x = 10$ ; document.write(x);  $x = x + 1$ ; document.write(x);  $x = x + 1$ : document.write(x);  $x = x + 1$ ; document.write(x);  $x = x + 1$ ; document.write(x) ; <br> Are you tired of typing yet?  $x = x + 1$ ; ...

 $© Copyright 2002-2003, University of Wasi$